# APFS

No clever or witty subtitle.

## Before we start.. If you want to follow along:

- Take the time to download:
	- http://technologeeks.com/tools/fsleuth (or fsleuth.linux for Linux)
	- Remove that stupid ".dms" extension (if using Safari)
		- (mv ~/Downloads/fsleuth.dms ~/Downloads/fsleuth)
	- chmod +x ~/Downloads/fsleuth
	- ~/Downloads/fsleuth
- Open a terminal command prompt
	- Because GUI is for wusses.

#### About this talk

- Just after this was announced, Apple \*finally\* released the spec..
	- (only took them two years)
- Nonetheless, the spec looks like Javadoc/doxygen, and is pretty vague
	- Not anything like TN1150 (HFS+)
- Research was reverse engineering, and spec filled in missing pieces
- Standing on the shoulders of giants:
	- APFS research of Kurt H. Hansen & Fergus Toolan(https://www.sciencedirect.com/science/article/pii/S1742287617301408)

The High Level View of APFS

#### APFS timeline

- New file system to replace venerable (15+ years) HFS+
	- Disappointed many who were expecting Apple to adopt ZFS
- Announced in 2016:
	- Initial MacOS 12 implementation was pretty bad:
		- Defined as "preview"
		- Full of incompatibilities with its own subsequent versions
		- No boot support ( = EFI protocol)
	- Adopted first in iOS 10.3
		- iOS 11.3 moved to snapshot based mounts (more on this later)
	- Full adoption in MacOS 10.13
		- Still evolving in MacOS 14 (notably, supports defragmentation)

- 64-bitness:
	- Support for ridiculous file sizes you'll never run into.
	- For-all-intents-and-purposes infinite number of files (2 $64$  inodes)
	- Nanosecond-resolution timestamp since the Epoch (Jan  $1^{\rm st}$ , 1970)
		- Y2K38 safe  $\odot$

#### • Built in volume management

- R.I.P CoreStorage\* and iOS's LwVM
- Partition is now formatted as "Container"
- Individual mountable filesystems are "Volumes"
- All volumes share same container

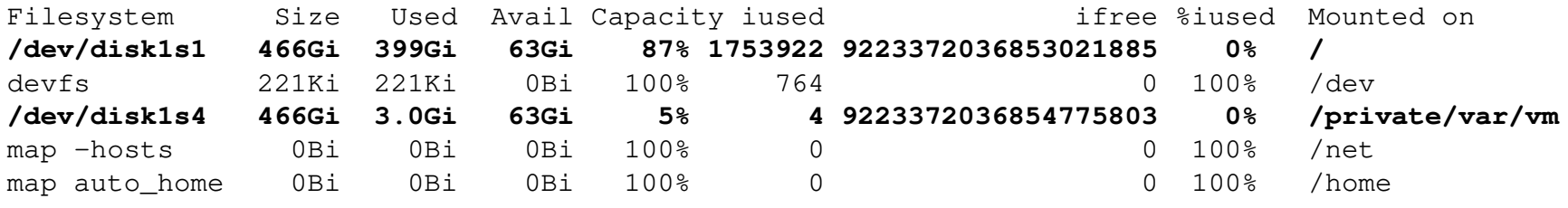

\* - Goodbye, and Good Riddance!

- Fast Directory Sizing
	- Directory totals are saved along with the directory's own inode
	- Allows for faster applications of du(1) and of Finder's Get Info
- Sparse file support
	- Large files with vast swaths of zero'ed out data
	- Using extents file system can store only actual data, working around "holes"

#### • Cloning:

- Rather than copy a file, maintain another reference to it
- Any changes are stored as subsequent deltas
- Proprietary system call clonefileat(2) (#462), pretty well documented

```
CLONEFILE(2)
                            BSD System Calls Manual
                                                                  CLONEFILE(2)
NAME
    clonefile -- create copy on write clones of files
SYNOPSIS
     #include <sys/attr.h>
     #include <sys/clonefile.h>
     int
     clonefile(const char * src, const char * dst, int flags);
     clonefileat(int src_dirfd, const char * src, int dst_dirfd, const char * dst, int flags);
     fclonefileat(int srcfd, int dst_dirfd, const char * dst, int flags);
DESCRIPTION
     The clonefile() function causes the named file src to be cloned to the named file dst. The cloned file dst shares its data blocks
     with the src file but has its own copy of attributes, extended attributes and ACL's which are identical to those of the named file
     src with the exceptions listed below
```
- 1. ownership information is set as it would be if dst was created by openat(2) or mkdirat(2) or symlinkat(2) if the current user does not have privileges to change ownership. If the optional flag CLONE\_NOOWNERCOPY is passed, the ownership information is the same as if the the current user does not have privileges to change ownership
- 2. setuid and setgid bits are turned off in the mode bits for regular files.

- Copy-on-Write
	- Contrary to other file systems, changes do not get written into same block
	- APFS is a Copy-on-Write filesystem
	- This makes APFS especially Flash Friendly (avoids P/E cycles wear)
	- Ensures much better resiliency in the face of possible crashes
	- Also makes APFS a forensic analyst's dream
	- Surprisingly, though no undelete functionality provided by Apple

- Snapshots:
	- Similar to well-known (and darn useful) virtual machine snapshots
	- Used by Time Machine, through the tmutil(8) command-line

• Maintained by fs\_snapshot(2) system call

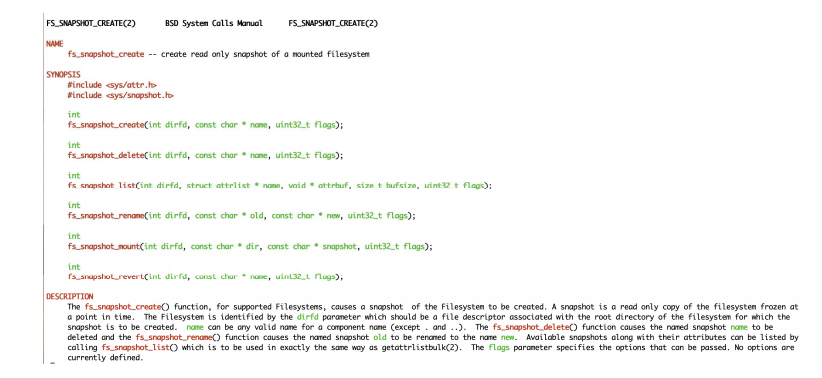

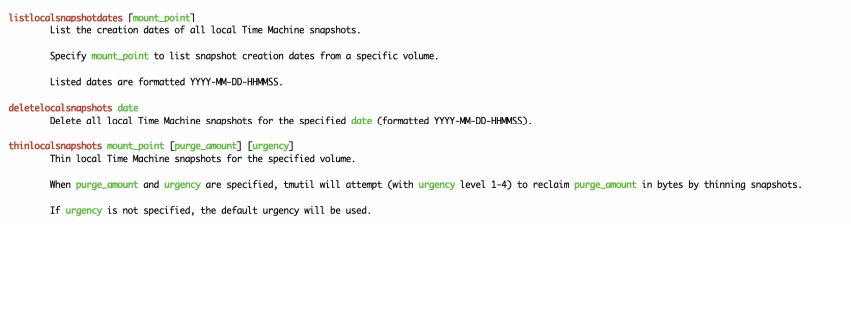

Create new local Time Machine snapshots of all APFS volumes included in the Time Machine backup.

List local Time Machine snapshots of the specified volume

listlocalsnapshots mount point

#### • Encryption

- APFS Fuses two of Apple's strongest encryptions:
	- FileVault ("Full Disk Encryption")
		- Required to mount the volume
		- Remains in memory for lifetime of mount
		- Hardware accelerated on iOS and Macs with new T2 chip that's popping up everywhere
	- NSFileProtectionClass ("Per File/Class Encryption")
		- Required to access a file
		- One of four\* protection classes
		- D: Available C: Until First Unlock B: unless open A: unless unlocked

\* - Technically, five, but I'm ignoring class F here

- Additional features (inherited from VFS) are:
	- Extended Attributes
		- Arbitrary key/value combinations, viewable through  $1$  s  $-@$
	- Transparent File Compression
		- chattr(1) compressed,  $\text{ls}$  -0
		- Files compression metadata is in (invisible) com.apple.decmpfs extended attribute
		- Small files compressed directly into attribute value; larger files compressed on disk
	- Resource forks
		- com.apple.ResourceFork extended attribute  $(1s @$
		- Also accessible through *filename*/../namefork/rsrc (yes, seriously)
		- Ensures compatibility with MacintoshFS, from 20 years ago\*

\* - Also, great way to hide data, if you're malware..

## Apple's APFS tools

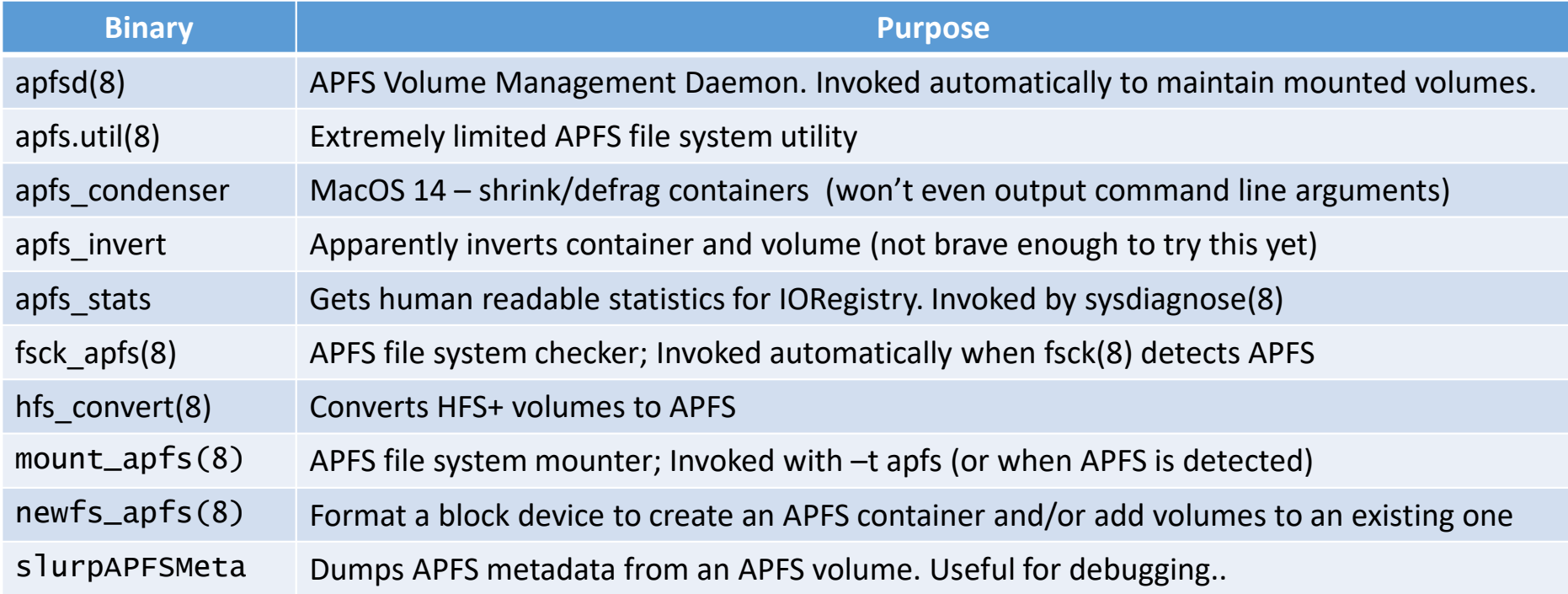

### But how does it really work?

- Don't ask. You don't need to know.
- It's the best file system. Ever\*.
- It Just Works. $^{TM}$

\* - ZFS advocates might disagree. But they're just BSD-folk. This is Darwin. The very name of the OS shows how evolved it is.

# Let's get technical

The Low Level view of APFS

Ignorance was bliss. You might want to space out/Insta-Message-Snap-Post instead at this point

### General file system nomenclature

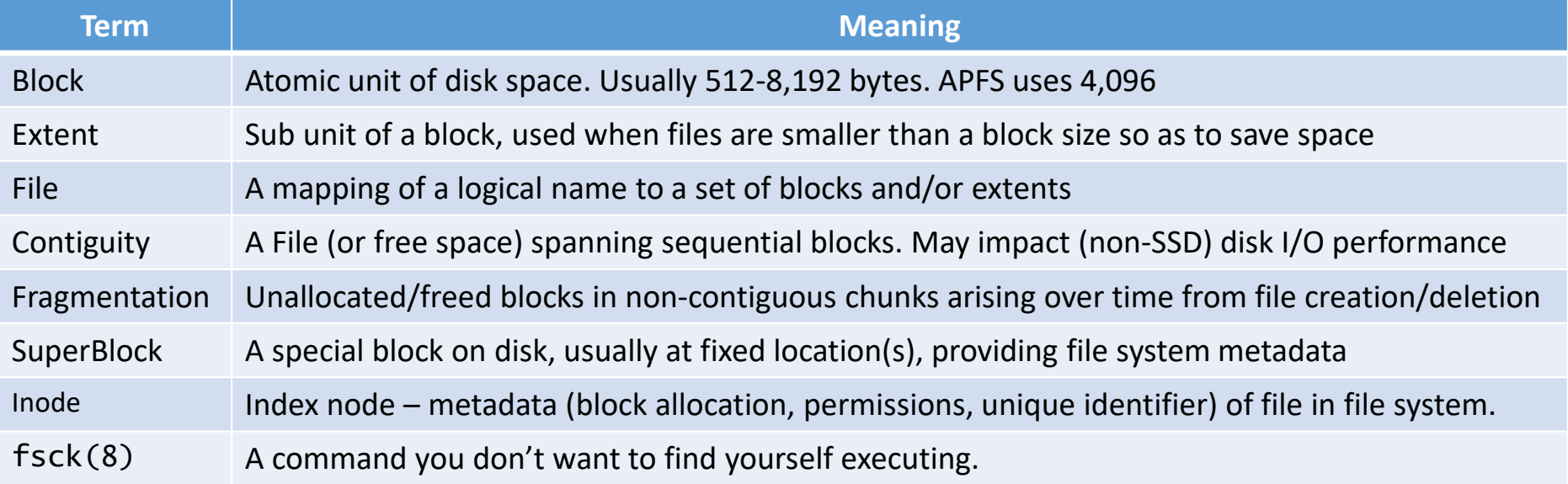

**A good file system must provide an optimal allocation of blocks (= less wasted space as possible), ensuringmaximum contiguity (= minimal fragmentation), reliability, and recoverability, while minimizing I/O overhead.**

#### APFS file system blocks

- A given block in an APFS file system may be:
	- **Free:** contents may be zeroed out, or left over from previous generation
	- **File data:** contents may be fragment of some file data stream
	- **APFS object:** One of specific types used by APFS for its metadata.
- APFS objects are easily recognizable by a Fletcher 64 checksum
	- If checksum is valid, it's an object
	- If checksum is not valid, likely some stream fragment (or corrupt anyway)
	- Caveat: Zero and all 0xFF blocks (which aren't valid objects)

#### APFS Objects

#### • All object nodes start with a 32-byte header:

64-bit ID indexed by the object map

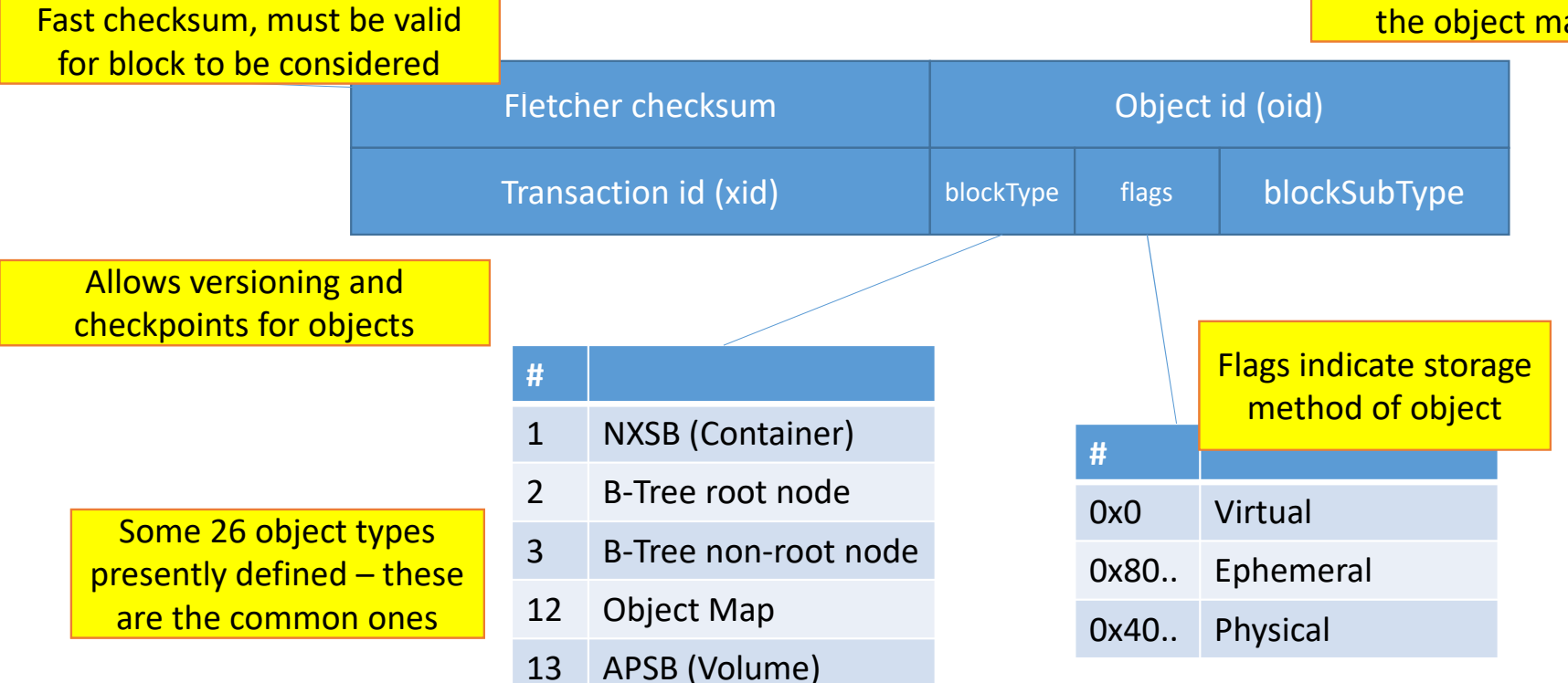

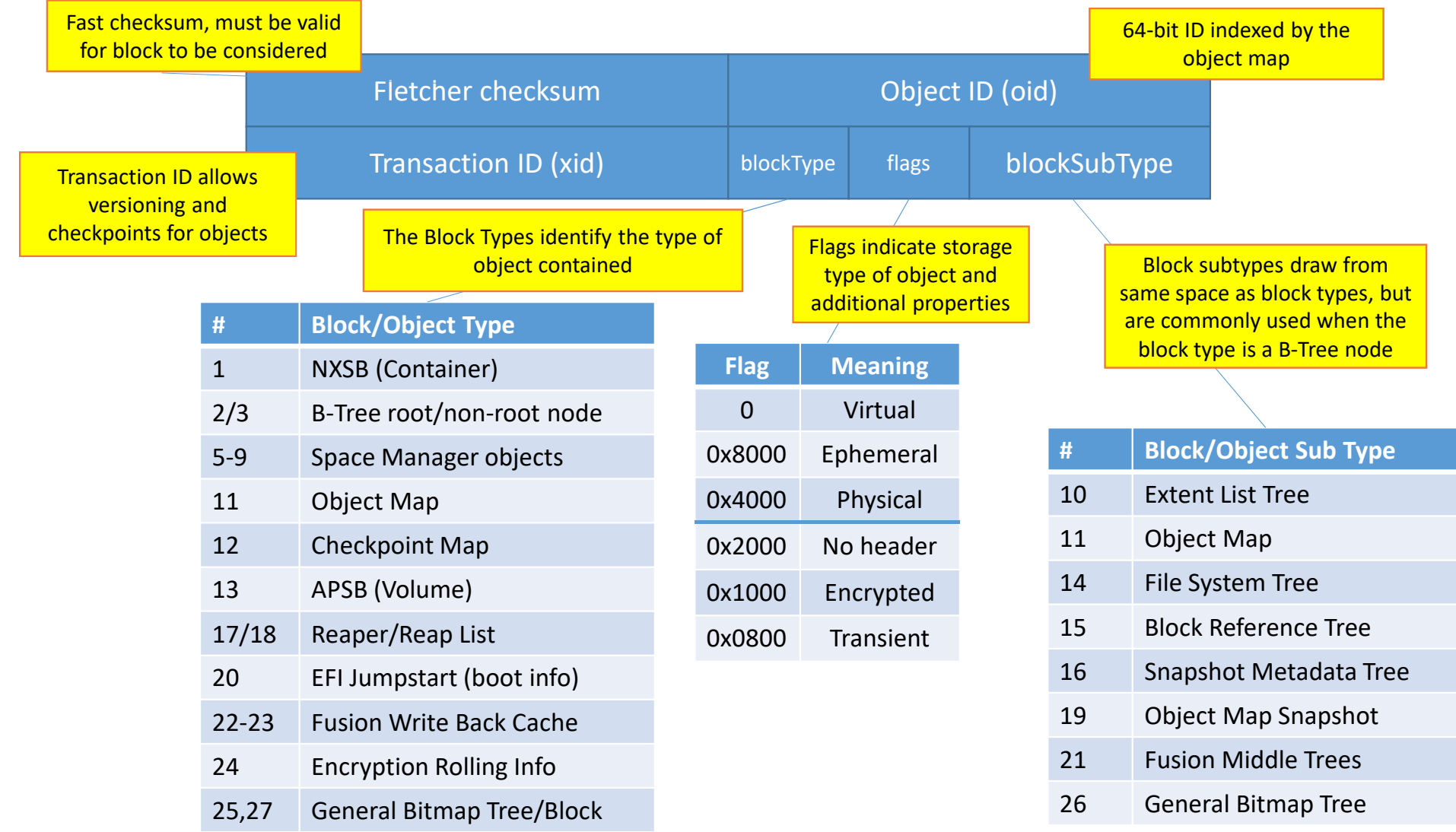

#### APFS Objects

- Objects can be stored by one of three methods:
	- Physical objects are stored at a physical 64-bit block address
	- Ephemeral objects are stored on disk, but change during mount
	- Virtual objects may "move about" disk and address needs to be looked up

- An object map is used to look up physical addresses of virtual objects
	- Object map is a B-Tree
	- Container Object Map for global (container-scope) objects
	- Per-Volume Object Map for local (volume-scope) objects

#### To B or not to B(-Tree)

- B-Trees are fundamental data structures in modern file systems
- Used by HFS+, and unsurprisingly also in APFS (similar node format)
	- Allows for quick conversion of apfs\_hfs\_convert
- Enable efficient lookup of nodes in logarithmic time  $O(log_{\text{b}}(n))$ 
	- 100 files  $O(7)$  operations (for b=2)
	- 1,000,000 files O (20) operations (for b=2)
	- 1,000,000,000 files O(30) operations (for b=2)
	- In practice b is higher than 2 (e.g. 5), making operations even more efficient.

#### Don't just B. B+

- APFS B-Tree are specific types called B+ Trees, which satisfy:
	- Every node can have a large number of children
	- Internal nodes index the smallest keys in their children
	- $\bullet\,$  Insertion, deletion and search are all O(log $_{\rm b}$ n)
	- Caveat: APFS implementation tree are not sibling linked.

#### B-Tree Nodes

- B-Tree node format bears some similarities to that of HFS+
	- Because A) it works and B) it makes for really fast conversion
- Nodes are of block type "2" (root) or "3" (non-root) nodes
	- Contain fixed size header
	- Contain a "table of contents" (ToC) indicating keys, values and free space
	- Keys start in sequential order after ToC
	- Values start at end of block, reverse sequential order
	- Free space is in middle, fragmentation eventually managed by a free list
	- Root nodes also have a small trailer information blob

#### The APFS B-Tree Leaf/Middle Node

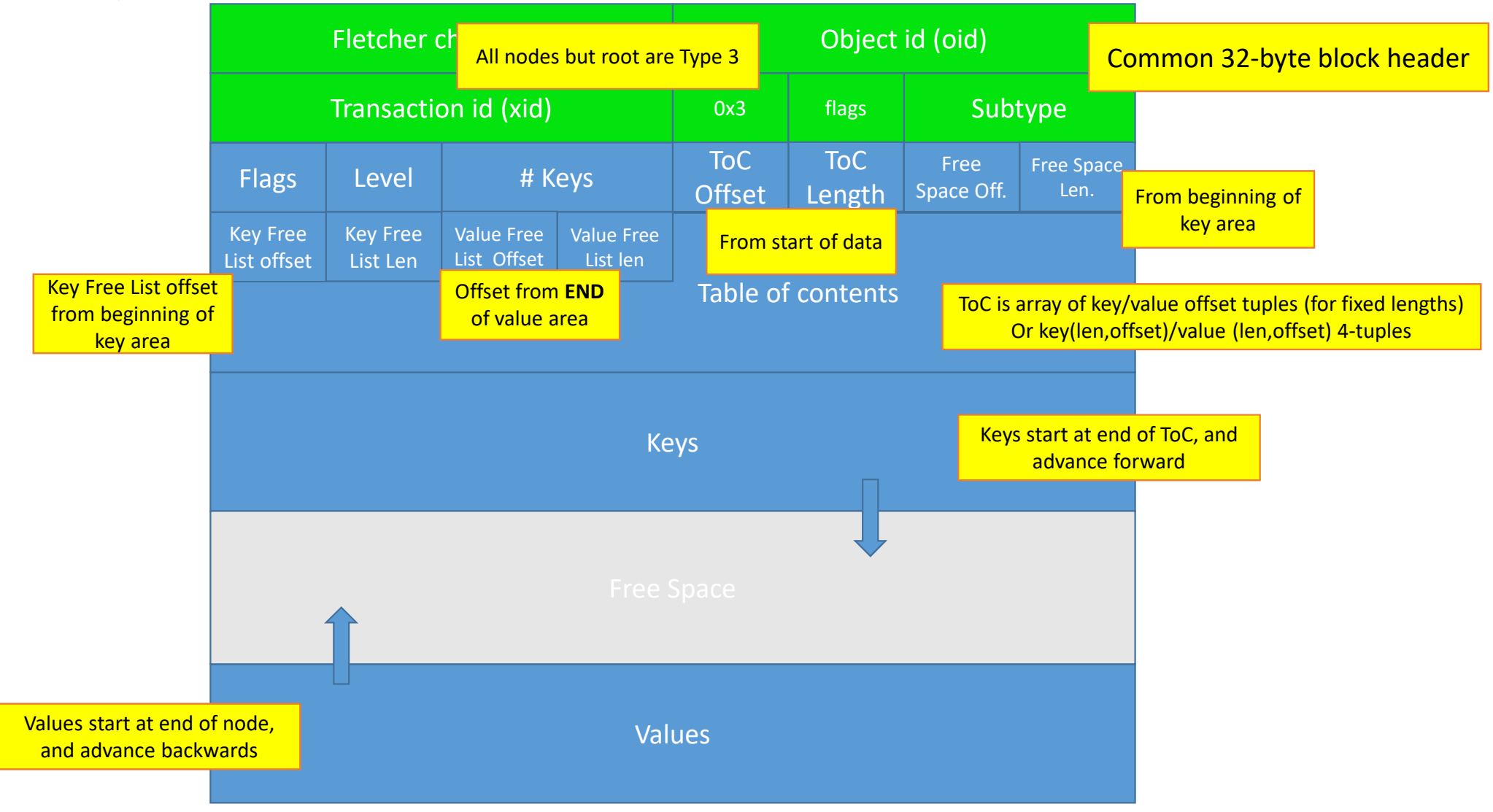

#### The APFS B-Tree Root Node

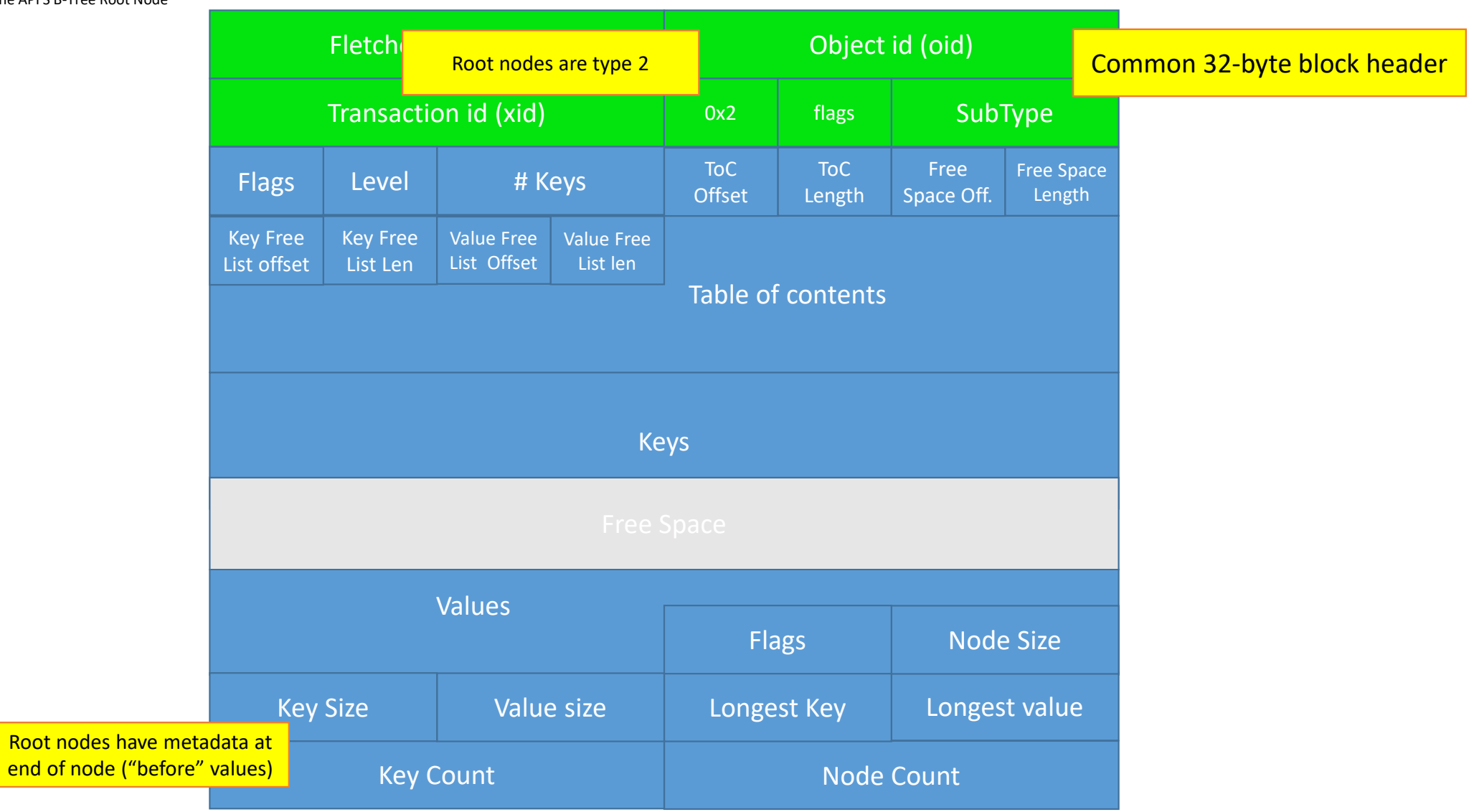

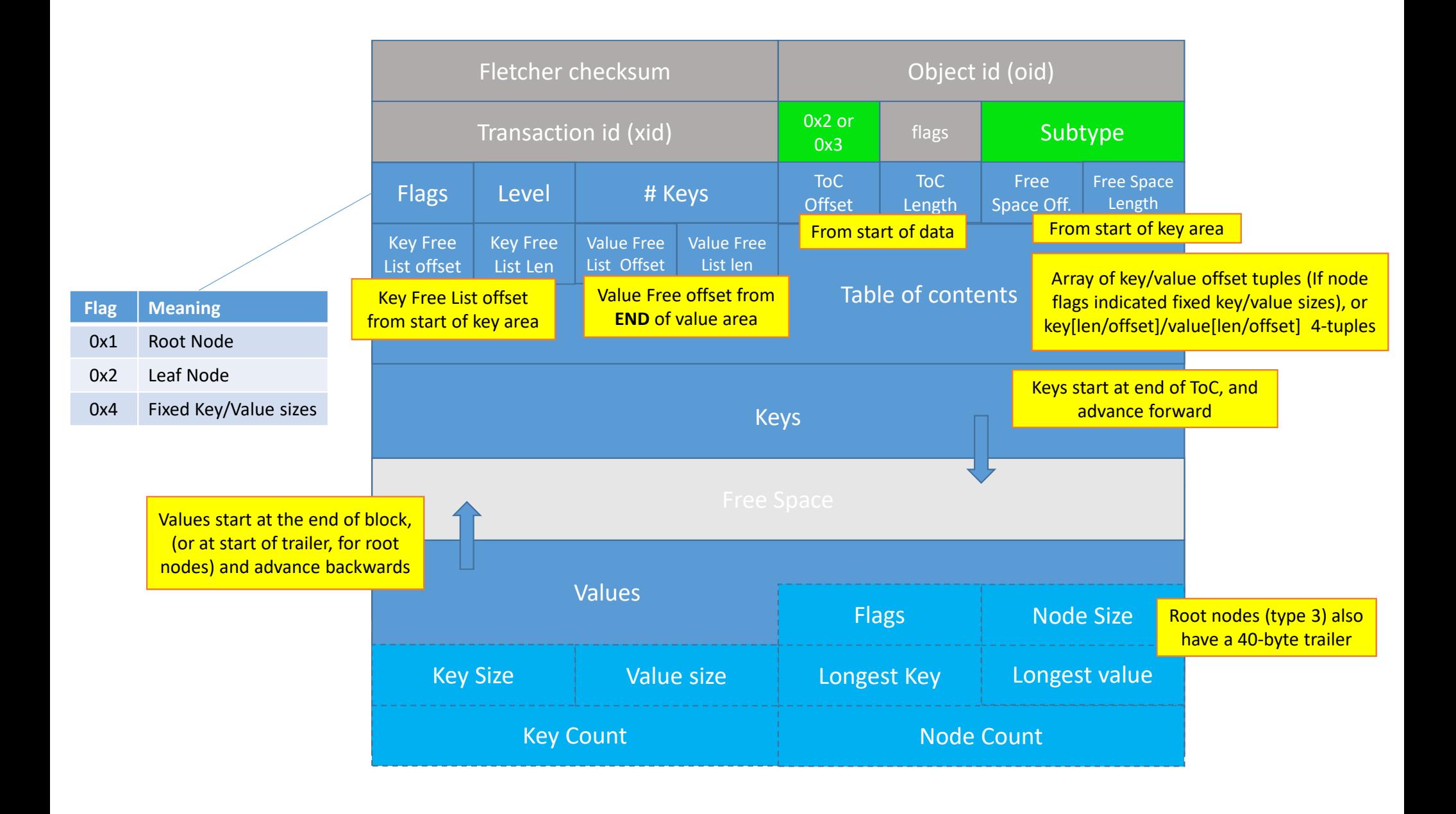

#### APFS Containers

- The container ("nx") is the top level object of the partitioned space
	- Contains one or more volumes ("apfs")
	- Effectively acts as a logical volume manager
		- All volumes see and expand into the same free space
		- Single Space Manager ("spaceman") handles block allocation
	- Container holds global object map

The APFS Container Superblock (NXSB)

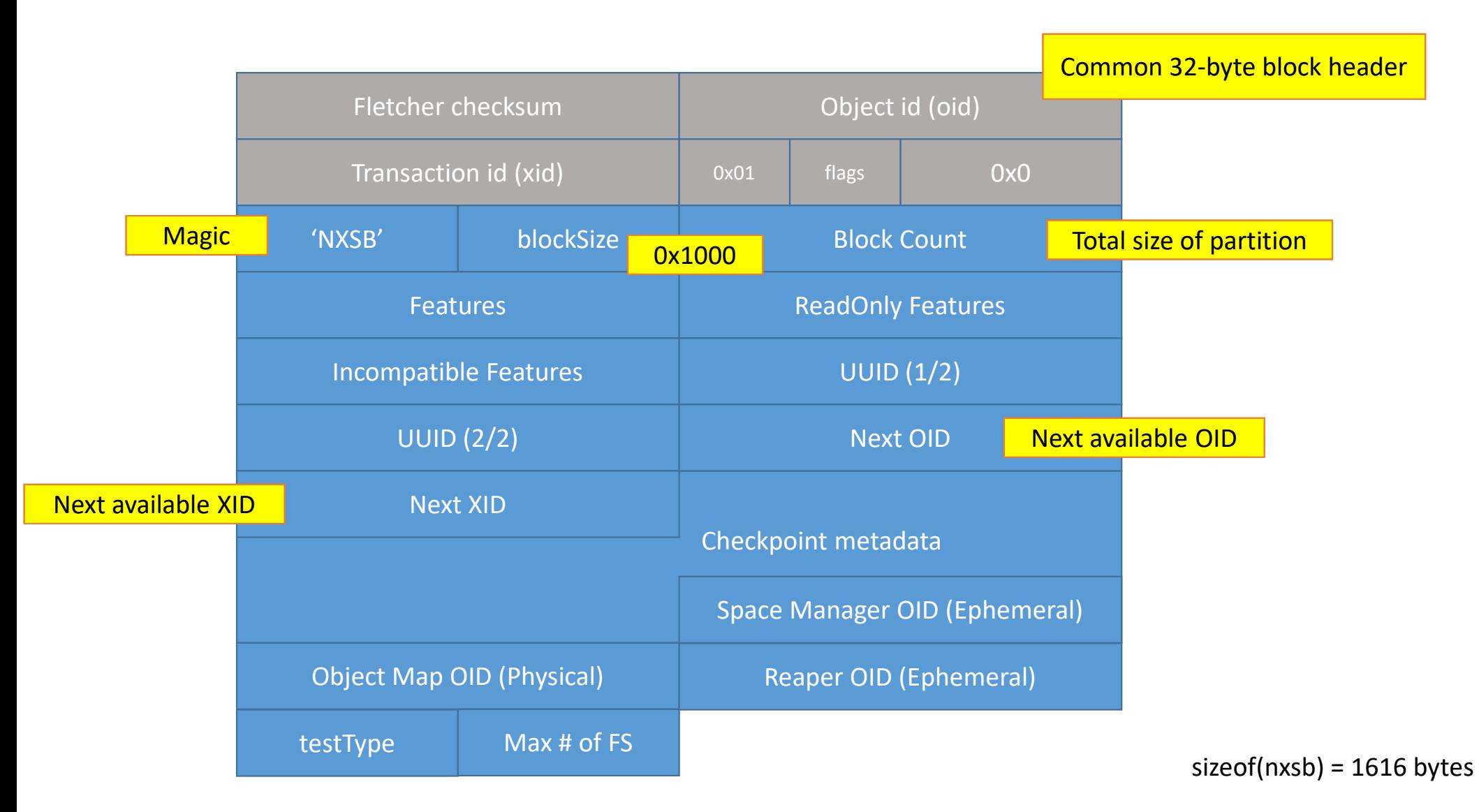

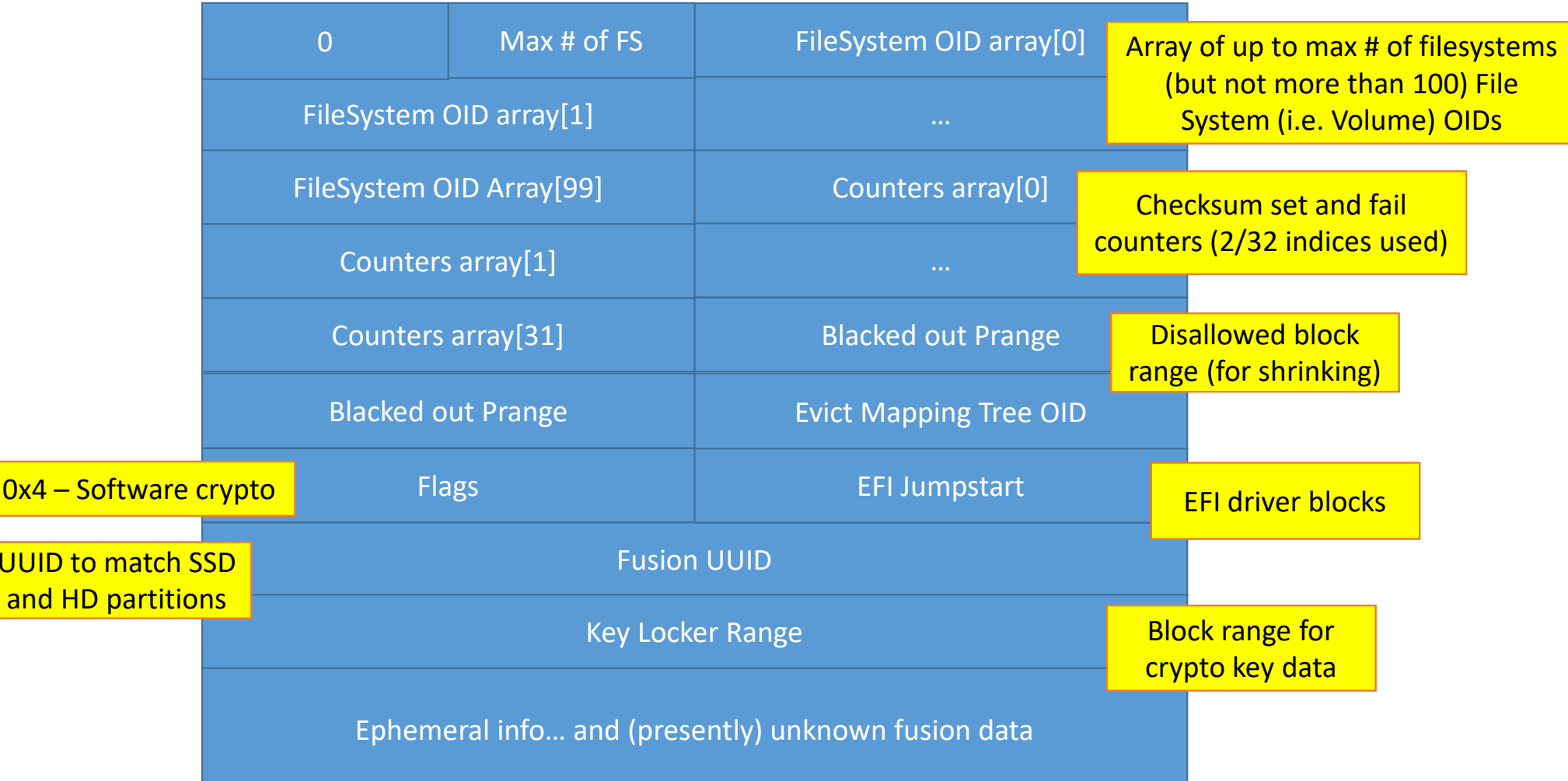

#### APFS Volumes

- The Volume ("apsb") represents a mountable file system
	- Contains its own object map
	- Tied to a given xid (checkpoint)
- Changes frequently!
	- Every filesystem level change (add/remove file object, quotas, etc)
	- Deliberate snapshots

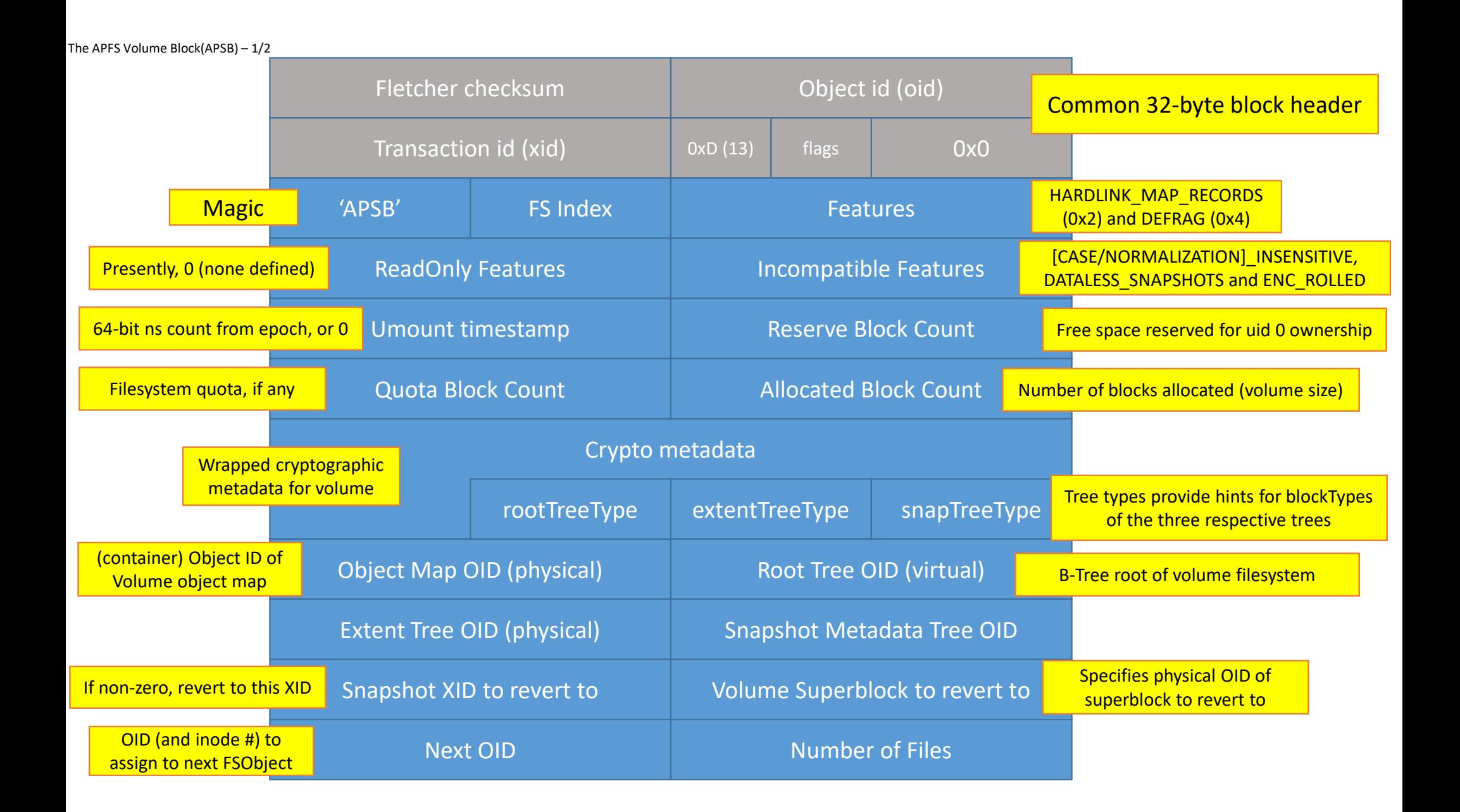

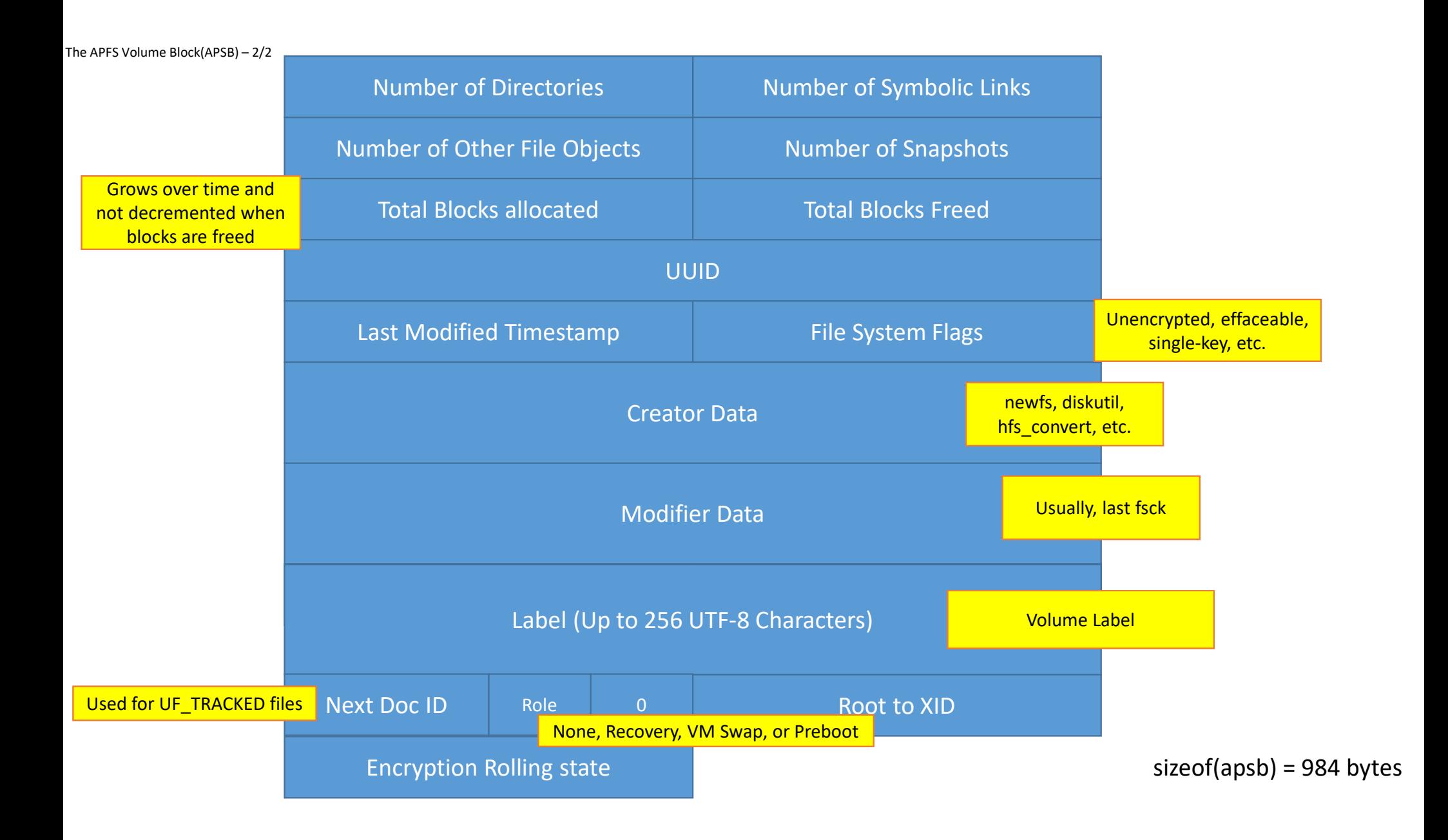

#### Mounting

- Container superblock at 0x0 consulted
- Locate Checkpoint area to find other (previous) superblocks
- Find superblock with highest XID (may be the original superblock)
- Get Object Map of container
- Read fsOid array to see which volumes are in container
- Lookup fsOid in Object Map to get physical block
- Get Root Tree object ID from Volume's OMAP
- Root file system will Be a Btree of type 2 (root) and subtype 14 (fstree)

#### Locating files

- Using Volume's Root Tree B-Tree (as found from Volume's omap)
- Every object is keyed by a 64 bit value:

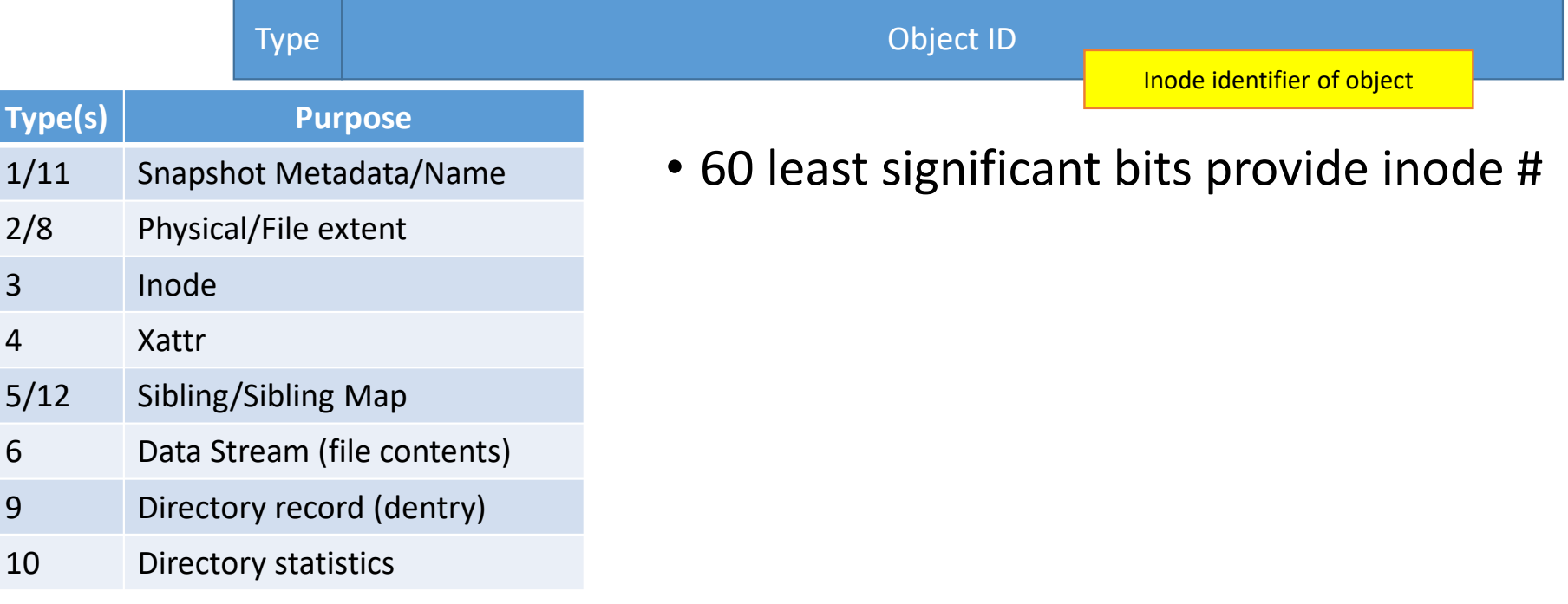

## Locating files

- Files, directories and symlinks MUST have Inode records
- It's not uncommon for one file system object to have multiple entries:
	- Symlinks MUST also have xattr (com.apple.fs.symlink)
	- Files usually have DSTREAMs, may have Extents and may have XATTR
		- If com.apple.decmpfs is present, it may actually hold file stream for small files
	- Directories commonly have records (their dentries), stats, and xattrs
	- Snapshots must have both metadata and name records.
- File metadata reconstructed by walking over all records with same id.
- Sibling dentries will be with same id, to which name is concatenated.
	- Dentry will reveal file/dir id, which will point to inode and any additional records.

### Locating files

- Inode record will appear first
- - If file is compressed, it will have **com.apple.decmpfs** xattr
	- If file is small enough, content is embedded in attribute
	- Otherwise, **com.apple.ResourceFork** holds compressed content in data stream
- - If file is uncompressed, it will have one or more extent (type 8) records
	- Extent record defines first block, size, and number of blocks for extent

#### SpaceMan

- The container uses a Space Manager ('spaceman') for all volumes
- POORLY DOCUMENTED in Apple's reference
- Painful to work with..
- Space manager tracks container free space using:
	- CIB: Chunk Info Block containing bitmaps for contiguous chunks
	- CAB: CIB Address Blocks grouping together CIB bitmaps
	- Internal Pool (IP) Bitmap

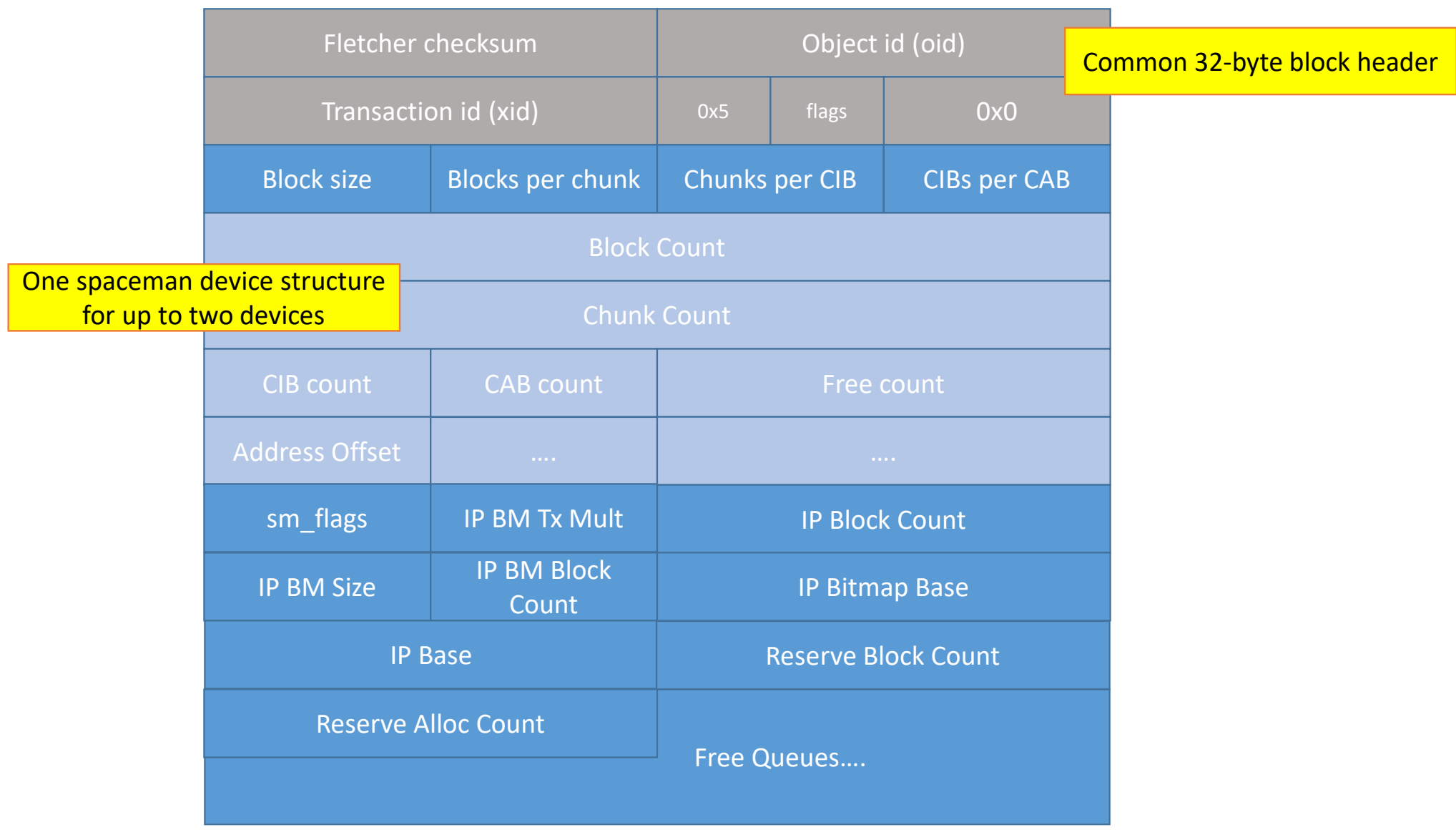

# Let's get our hands dirty

Building a safe testing ground for APFS work

## Experimenting with APFS

- hdiutil(1) is your friend for handling disks
	- Command line interface of Disk Utility faster, more efficient, mouse-free

```
#
# Creates an empty APFS disk with no label, which will automatically get mounted as "/Volumes/Untitled"#
morpheus@Chimera (~)$ hdiutil create -size 50m -type UDIF -attach ~/apfsTest.dmg -fs apfs
/dev/disk5 GUID_partition_scheme/dev/disk5s1 Apple_APFS

/dev/disk6 EF57347C-0000-11AA-AA11-0030654
/dev/disk6s1 41504653-0000-11AA-AA11-0030654 /Volumes/untitled
created: /Users/morpheus/apfsTest.dmg#
# You can create and partition/label differently or format at any time want#
morpheus@Chimera (~)$ diskutil partitionDisk disk5 GPT apfs "TEST APFS" 100
%Started partitioning on disk5Unmounting disk
Creating the partition map
Waiting for partitions to activate
Formatting disk6s1 as APFS with name TEST APFSMounting disk
Finished partitioning on disk6/dev/disk6 (disk image):#: TYPE NAME SIZE IDENTIFIER
  0: GUID_partition_scheme +52.4 MB disk5disk5s11: Apple_APFS Container disk6 52.4 MB disk5s1
```
#### Experimenting with APFS

• diskutil(8) 's apfs menu will get you as far as Apple allows:

morpheus@Chimera (~)\$ diskutil apfs list APFS Containers (... found) +-- Container disk1 ....... THIS IS YOUR MAIN DISK. DON'T TOUCH ANYTHING HERE ..... .. +-- Container disk6 ... SOME RANDOM GUID ... ====================================================APFS Container Reference: disk652387840 B (52.4 MB) Size (Capacity Ceiling): Capacity In Use By Volumes: 671744 B (671.7 KB) (1.3% used) Capacity Not Allocated: 51716096 B (51.7 MB) (98.7% free) +-< Physical Store disk5s1 ... ANOTHER RANDOM GUID ...| -----------------------------------------------------------APFS Physical Store Disk: disk5s1 | Size: 52387840 B (52.4 MB) +-> Volume disk6s1 ... YET ANOTHER RANDOM GUID ...--------------------------------------------------- APFS Volume Disk (Role): disk6s1 (No specific role) Name: TEST APFS (Case-insensitive)Mount Point: //volumes/TEST APFS 24576 B (24.6 KB) Capacity Consumed: FileVault: No

## Experimenting with APFS

- To go any deeper takes fsleuth(j)
	- The tool formerly known as HFSleuth now also has APFS support
	- Freely downloadable from <u>http://NewOSXBook.com/tools/fsleuth</u>
	- Pure user-mode POSIX implementation (MacOS, \*OS, Linux and even Cygwin!)

#### Morpheus@Chimera (~)\$ **fsleuth ~/apfsTest.dmg**

```
FSleuth - HFS+/APFS diagnostic tool: Version 2.0(Buenos Aires) Compiled on Oct 1 2018 (C) 2013,2018 Jonathan Levin.Free for non-commercial use. Latest version available from http://Technologeeks.com/tools.
For licensing, a reusable library or even more features (e.g. encryption), please email products@technologeeks.comContainer spanning 49.96 MB (12790 blocks) with 1/1 volumesVolume 1: (Block 0xa1) Label: 'TEST APFS'
Contains 0 files, 0 directories, and 0 symlinks Size: 20.0 KB (5 blocks)..
FSleuth(TEST APFS:/)>
```
- Outside MacOS, can run directly on the physical disk device/image
- In MacOS, requires an entitlement AAPL would never provide…

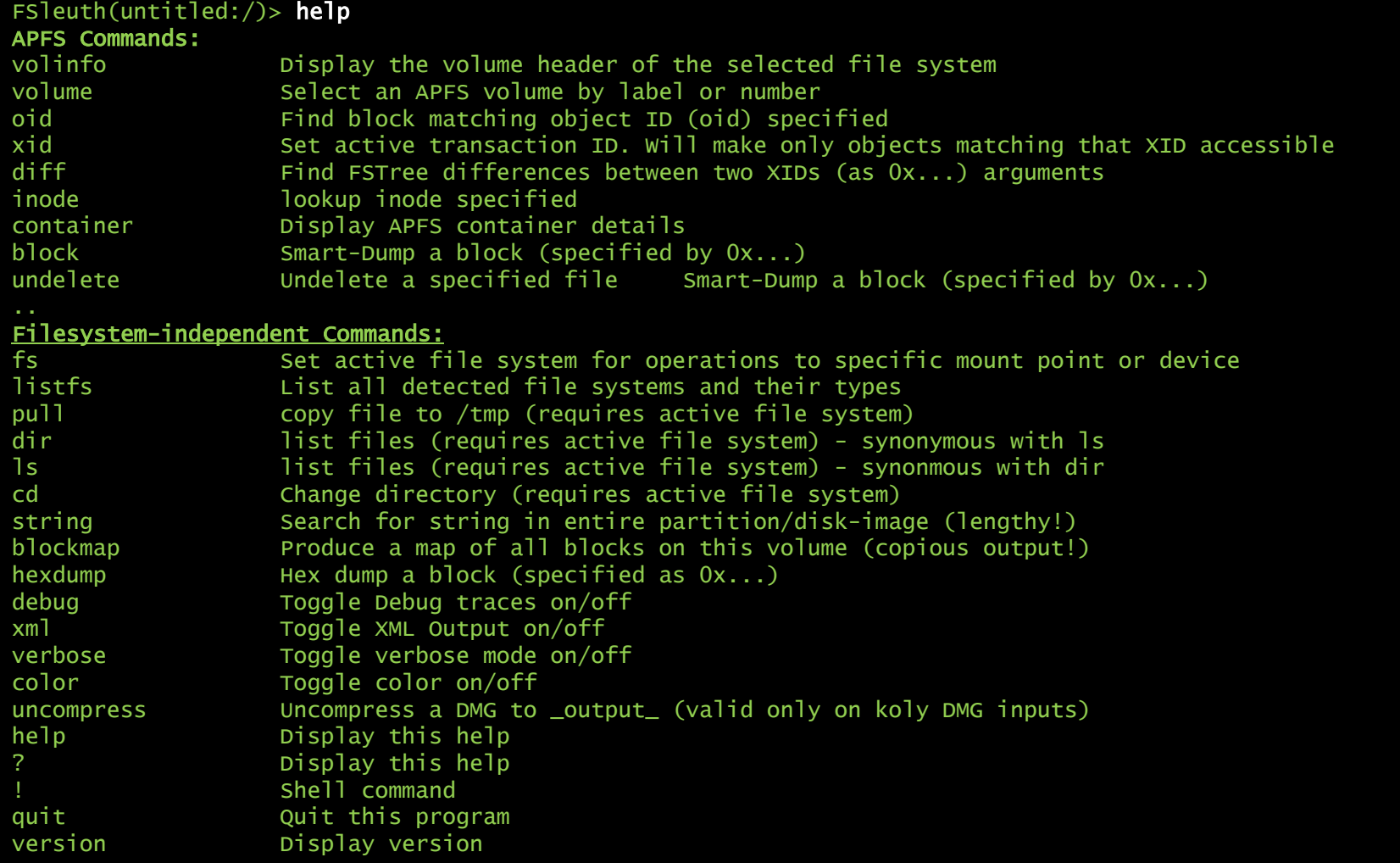

## Practical example

Demonstrating Copy on Write behavior, and checkpoints

#### Take aways

- Whether or not you like it, APFS is here to stay
- Reference doc better late than never, but really, too little.
	- Wait for MOXiI Volume II it fills the gaps in Apple's (incomplete) document
- APFS CAN support undelete, but Apple doesn't want outside snapshots
	- Fsleuth will change that.
	- Still won't be useful outside forensics due to entitlement (or disable SIP…?)
- State of fusion is in confusion..
	- Fusion drive support undocumented, and largely irrelevant

# The End

Or just the beginning –

APFS will stay with us until well after we will have all retired.

#### Resources

- Apple's (finally-released-but-disappointing) APFS reference:
	- https://developer.apple.com/support/apple-file-system/Apple-File-System-Reference.pdf
- Seminal APFS research of Kurt H. Hansen & Fergus Toolan(https://www.sciencedirect.com/science/article/pii/S1742287617301408)
- FSleuth (formerly HFSleuth) download:
	- http://technologeeks.com/tools/fsleuth
	- Release version coming soon!
	- Pro version to be released via Technologeeks
- All this and further, even gorier details: \*OS Internals, Volume II
	- Dedicated chapters on VFS and APFS
	- If you know anyone @AAPL Please nag them to release the XNU-4903 sources..